## Problem C. DFS Order 2

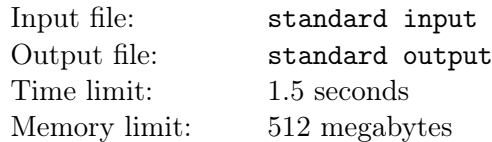

Prof. Pang has a rooted tree that is rooted at vertex 1 and has *n* nodes. These *n* nodes are numbered from 1 to *n*.

Now he wants to start the depth-first search at the root. He wonders for each node *v*, how many ways it can appear in the *j*-th position of depth-first search order. The depth-first search order is the order of nodes visited during the depth-first search. A node appears in the *j*-th  $(1 \leq j \leq n)$  position in this order means it is visited after *j −*1 other nodes. Because sons of a node can be iterated in arbitrary order, multiple possible depth-first orders exist.

Prof. Pang wants to know for each node *v*, how many different depth-first search orders such that *v* appears in the *j*-th position. For each  $v, j$  ( $1 \le v, j \le n$ ), compute the answer. Because the answer can be very large, output it modulo 998244353.

Following is a pseudo-code for the depth-first search on a rooted tree. After calling MAIN(), dfs\_order is the depth-first search order.

Algorithm 1 An implementation of depth-first search

```
1: procedure DFS(vertex x)
2: Append x to the end of dfs_order
3: for each son y of x do ▷ Sons can be iterated in arbitrary order.
4: DFS(y)5: end for
6: end procedure
7: procedure main()
8: Let dfs_order be a global variable
9: dfs_order ← empty list
10: DFS(1)11: end procedure
```
## Input

The first line contains one integer  $n (1 \le n \le 500)$ , the number of vertices in the tree.

Each of the next  $n-1$  lines describes an edge of the tree. Edge *i* is denoted by two integers  $u_i$  and  $v_i$ , the labels of vertices it connects  $(1 \le u_i, v_i \le n, u_i \ne v_i)$ .

It is guaranteed that the given edges form a tree.

## **Output**

For each vertex *v* from 1 to *n*, output one line containing *n* integers modulo 998244353. The *j*-th integer in the *v*-th line should be the number of different depth-first search orders such that *v* appears in the *j*-th position.

## Example

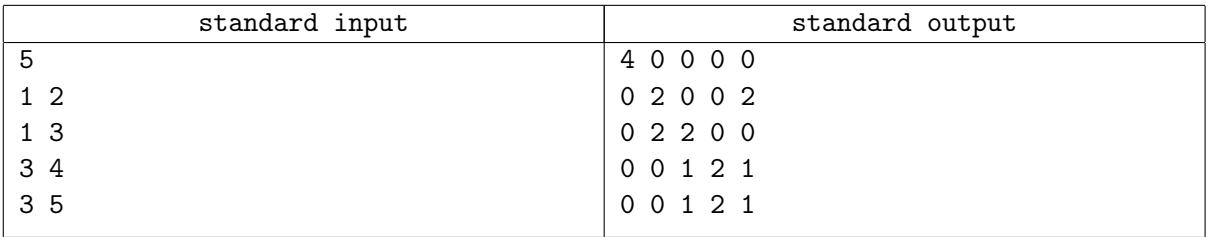